# **Zultys MXmeeting™ Conference Welcomes You!**

Congratulations! You can now host up to 150 people per call without a reservation at anytime 24/7 simply by dialing the following…

**Dial-in Number: 218-339-2408** 

**Host Access Code: \_\_\_\_\_\_\_\_\_\_\_\* (star sign activates host features below) Guest Access Code: \_\_\_\_\_\_\_\_\_\_\_# (pound sign is for guests)**

# **MXmeeting**<sup>™</sup> Conference Calling is Easy! **Recording & Playback Too!**

# **Easy As 1, 2, 3…**

- 1. Notify everyone of the date and time of the meeting (anytime you desire 24/7).
- 2. Provide them with the above dial-in number and access code.
- 3. All parties simply call the dial-in number and then follow the prompt for when to enter the access code followed by the  $#$  key (the host enters the same access code followed by the  $*$  key).

That's it! You're all instantly on the teleconference together—up to 150 people on the same call!

#### **Recording & Playback Instructions:**

As the host, you begin recording the call by pressing \*9 and the system will prompt you to enter a recording number—make up any number that you like (be sure to remember it) to remember this recording. You are then returned to the conference and the recording has begun. To stop recording, just press \*9 again. More detailed instructions are below under Host Feature Keys.

Anyone can listen to the recording by calling the following dial-in number and entering the guest access code (above) and the recording number that you designated.

**Playback Dial-in Number: 218-339-2478** 

## **YOU ARE IN TOTAL CONTROL WITH THE BELOW FEATURES FOR YOUR CONFERENCE CALL**

#### **Guest Feature Keys** (for everyone who enters the access code followed by # key)

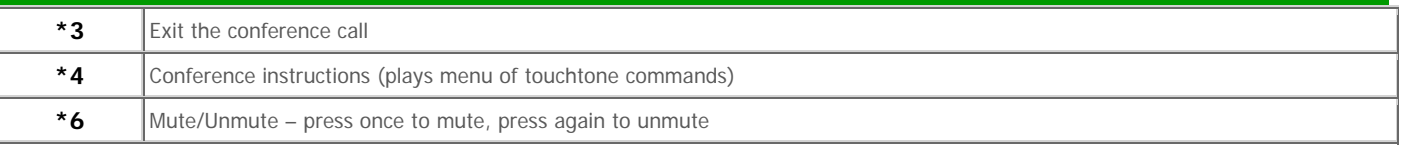

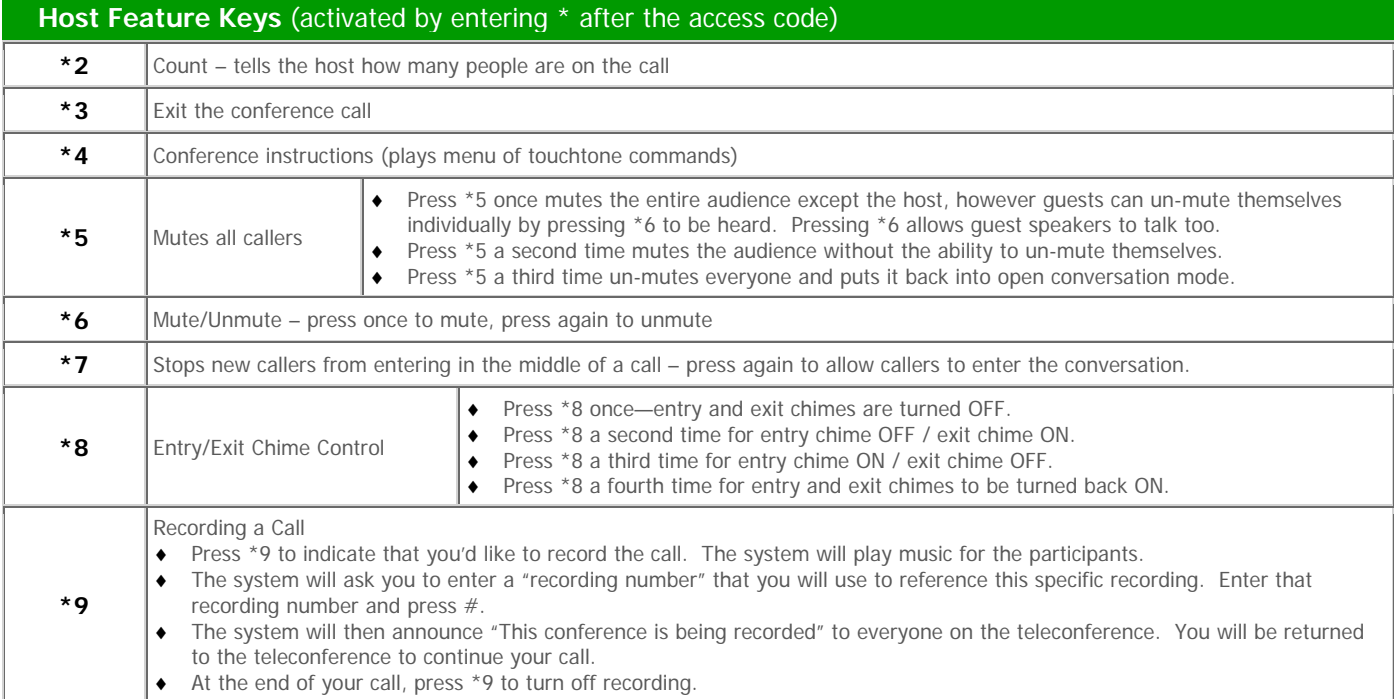